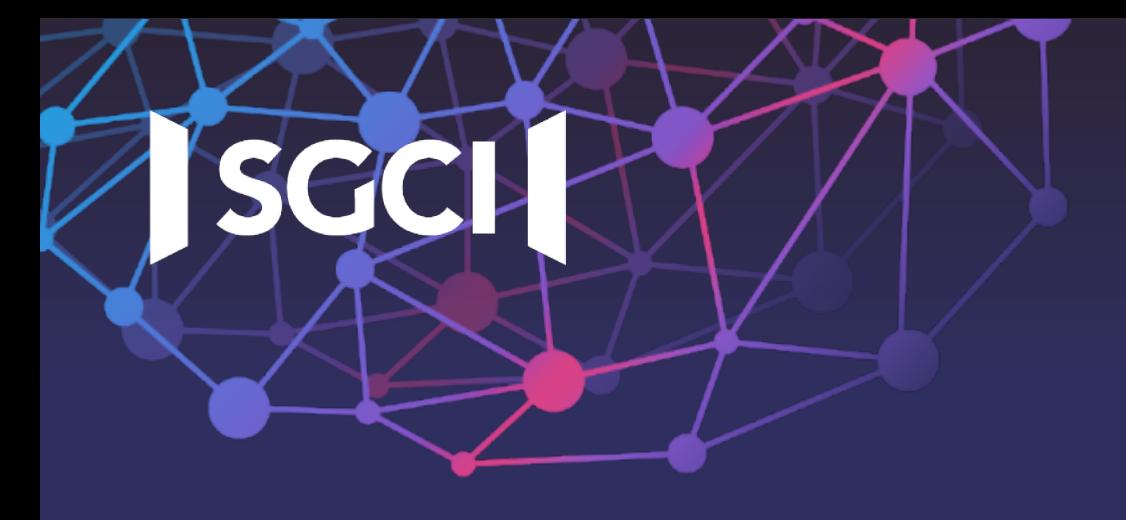

## **Assignment 1: Project Brainstorming and Napkin Drawings**

*How are things going? Any questions? Ready to present this afternoon?*

1

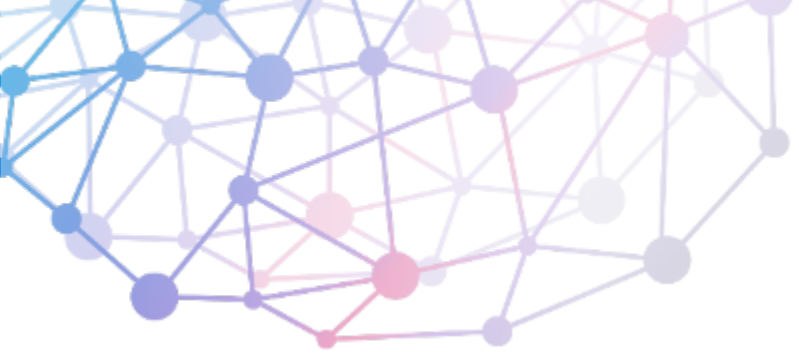

### **Schedule for July 16-17**

- July 16
	- Review available COVID-19 data
	- Brainstorm ideas
	- Come up with a team name for your GitHub repository
- July 17
	- Morning, Part 1: Technology overview for implementing gateways
	- Morning, Part 2: Prepare napkin drawing presentations
	- Afternoon: Each team gives their napkin drawing presentation "pitches"

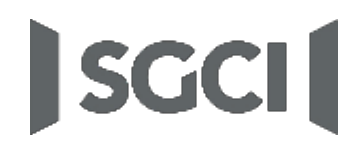

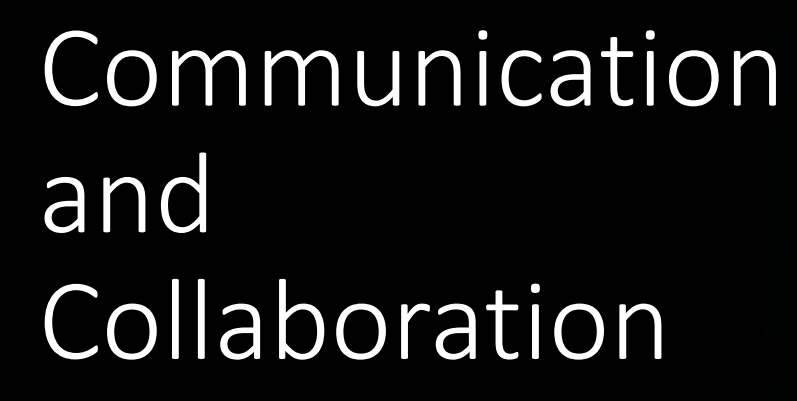

What you need to work together

# Communication

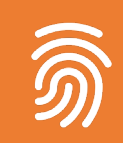

I've created a Slack channel, #**2020-summer-coding-institute,** that you can use to contact each other or your mentors.

#### Each team has its own dedicated slack channel "

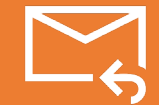

Feel free to email me also: [marpierc@iu.edu](mailto:marpierc@iu.edu)

## Collaboration

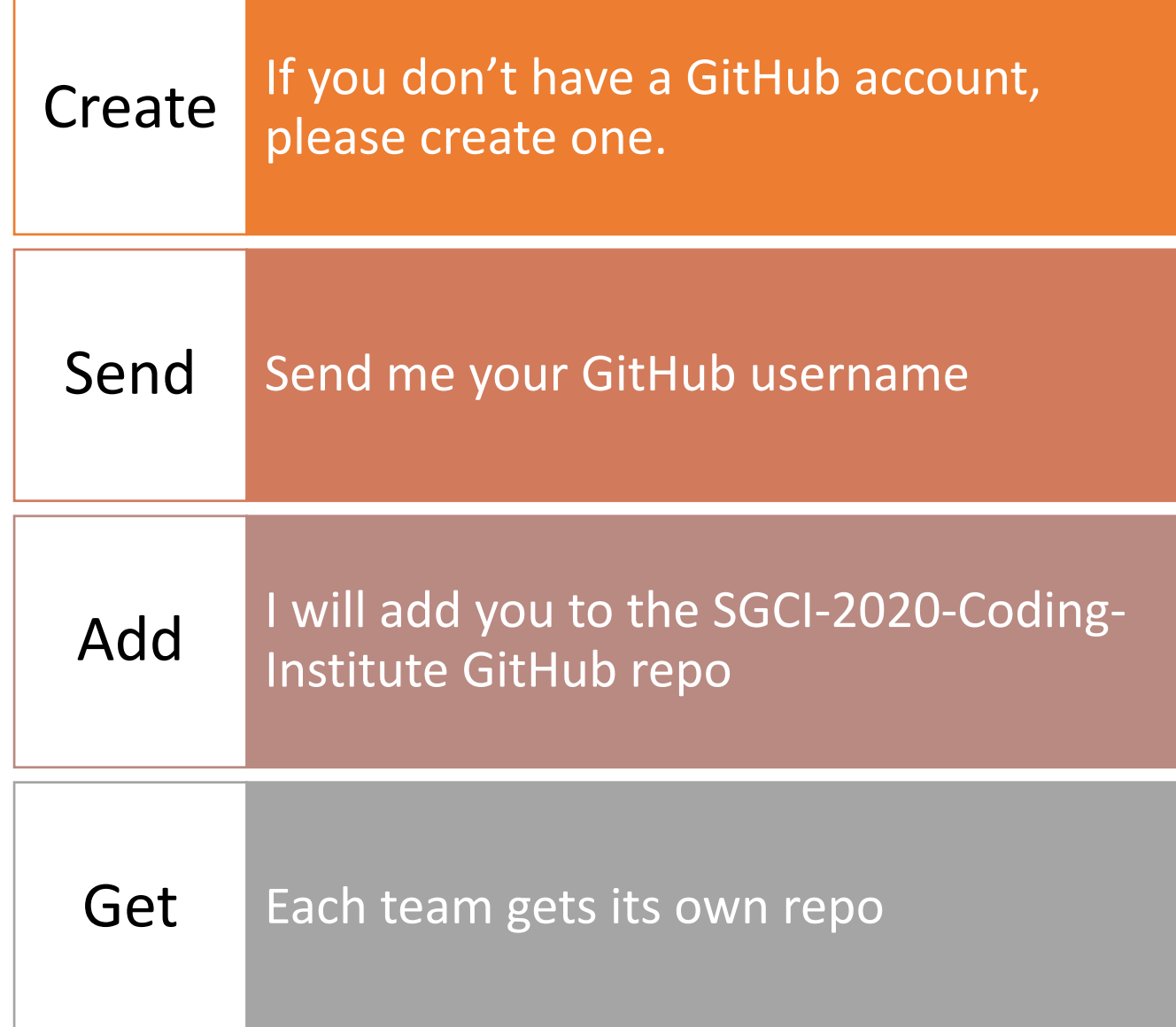

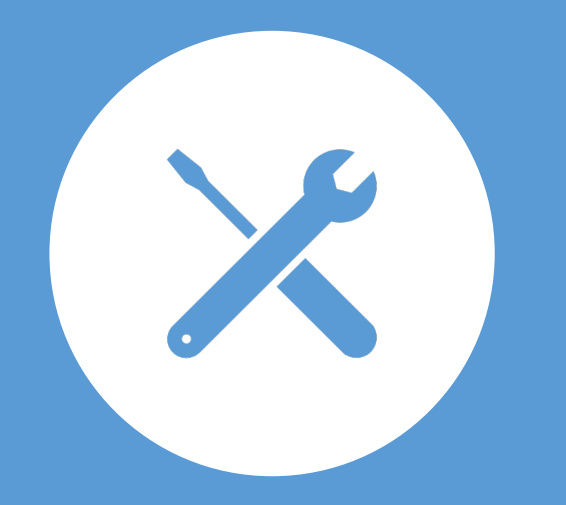

# Choosing a Technology Stack for Your Projects

## You Have a Few Choices

- You can use one of the gateway technologies from this week's tutorials.
- You can use a simple one that I've outlined here
	- https://github.com/SGCI-2020- [Coding-Institute/sgci-summer](https://github.com/SGCI-2020-Coding-Institute/sgci-summer-school)school
- But this needs to be your team's decision

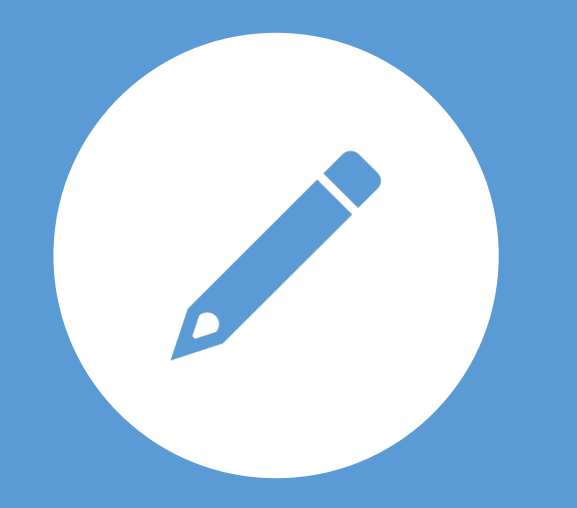

# No Matter What You Choose...

Use GitHub

## Your Top Priority: Build a Working Prototype

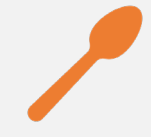

Concentrate on implementing your napkin drawing idea.

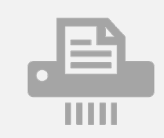

Use GitHub to share code.

#### Everyone should contribute

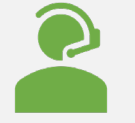

Roles: Architect, Developer, UX Designer, Quality Assurance Tester, Operator

# Project Challenge Levels

Use these if you are using the project template at [https://github.com/SGCI-2020-Coding-Institute/sgci](https://github.com/SGCI-2020-Coding-Institute/sgci-summer-school)summer-school

# Optional Project Challenge Levels

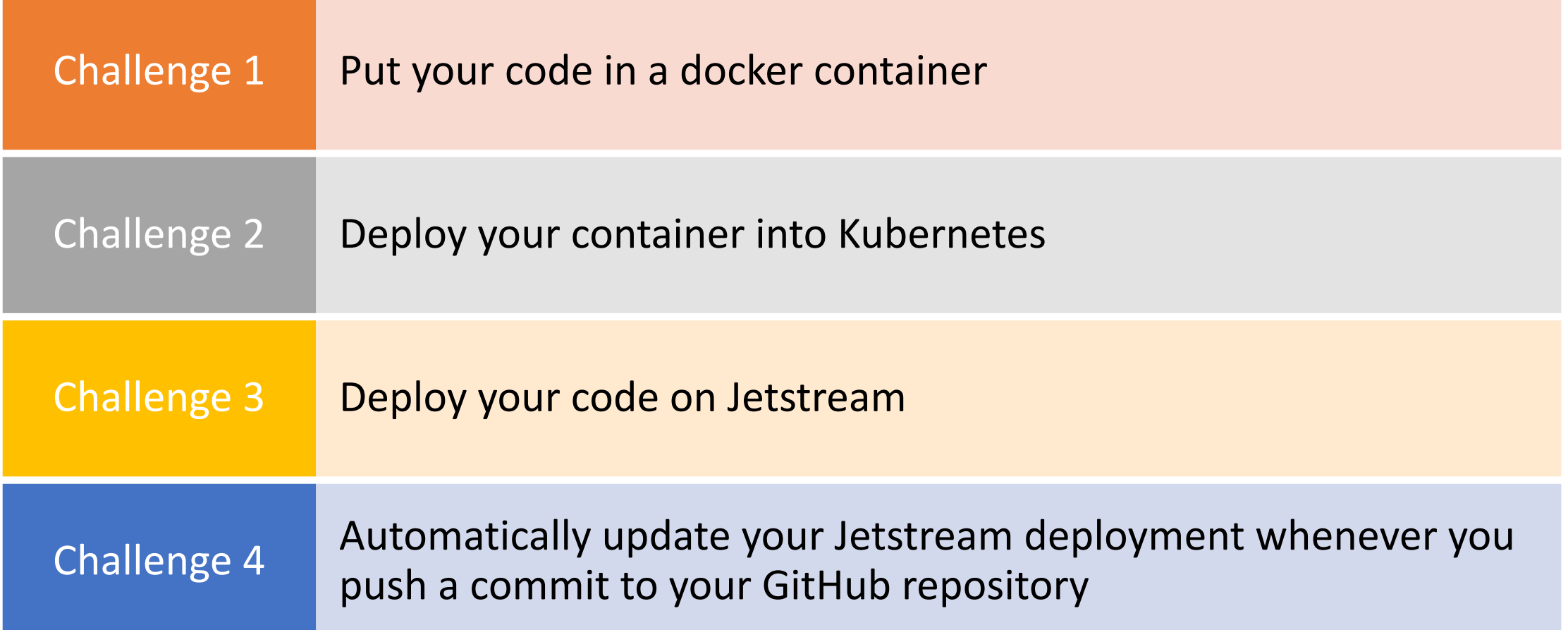

# Representational State Transfer (REST)

Applications to Science Gateways

#### From the Source: Roy Fielding

"Representational State Transfer is intended to evoke an image of how a well-designed Web application behaves: a network of web pages (a **virtual state-machine**), where the user progresses through an application **by selecting links (state transitions),** resulting in the next page (**representing the next state of the application**) being transferred to the user and rendered for their use."

#### In Other Words…

#### • REST is a generalization of the way the Web works

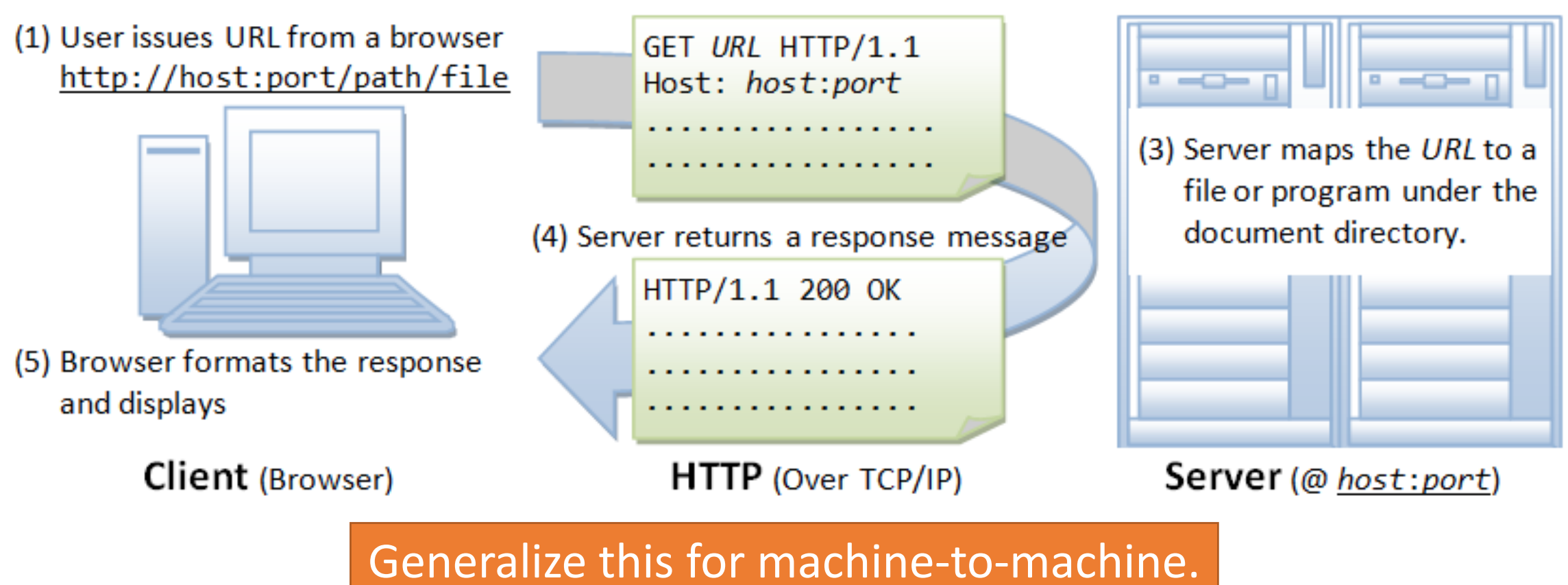

(2) Browser sends a request message

#### 4. REST 'protocol' (3/5) **Example of a REST-ful access (1/3):**

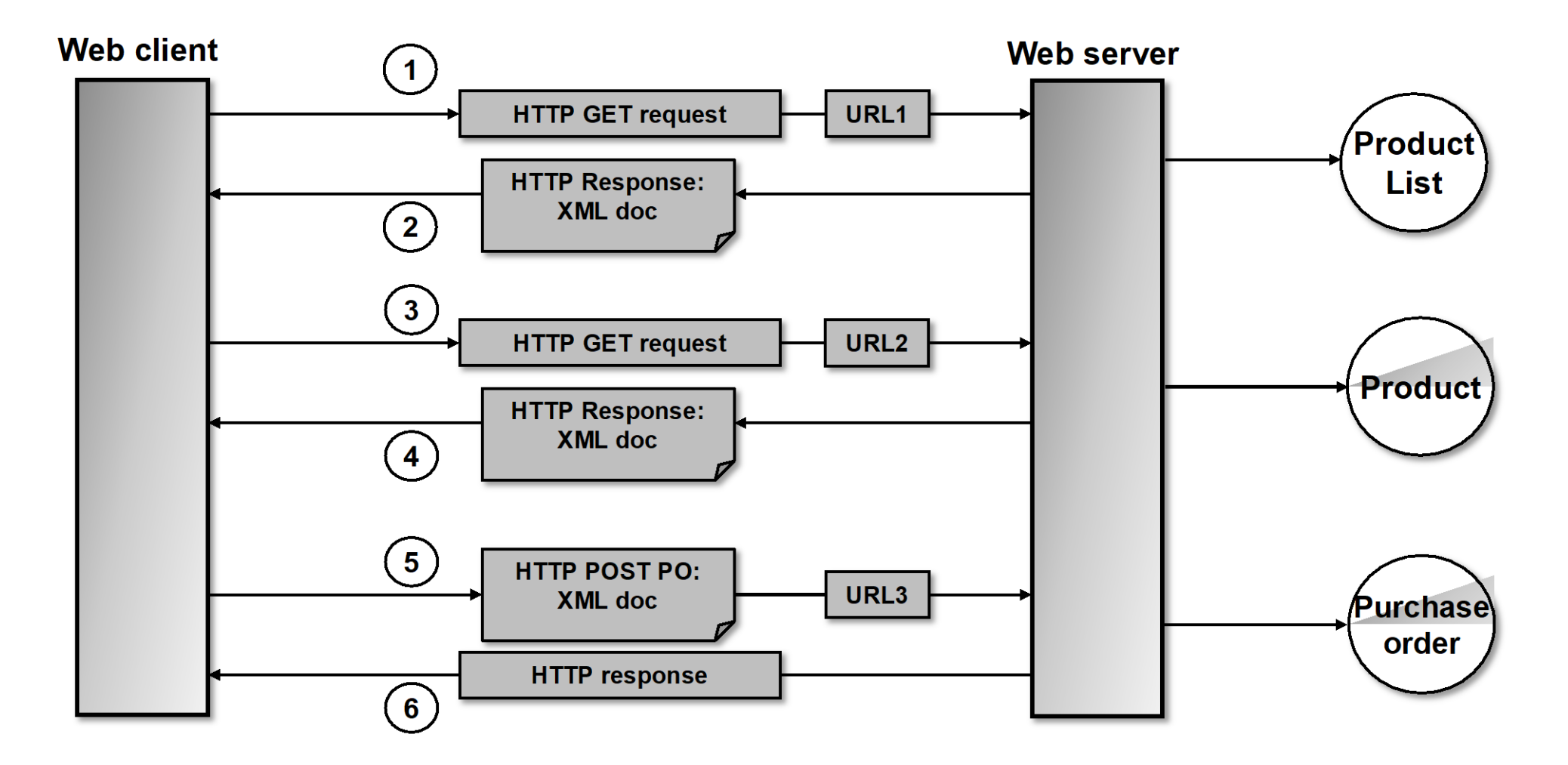

### REST and APIs, Style #1

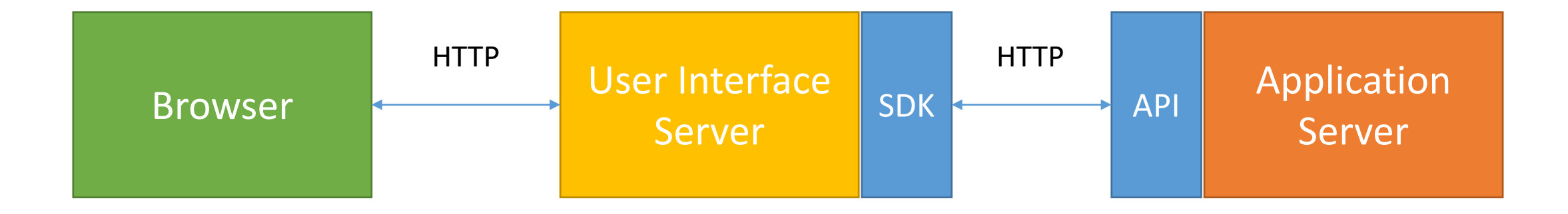

The API and the SDK can be implemented in different programming languages.

#### REST and APIs, Style #2

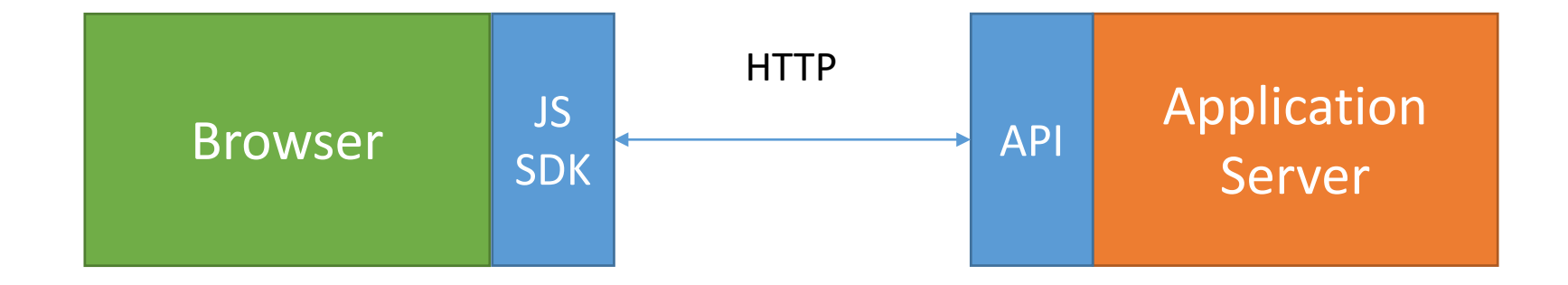

Use JavaScript in the browser as the REST client. Have the Application Server send JSON.

### Features of the HTTP Protocol in REST

- HTTP official specifications
	- <https://tools.ietf.org/html/rfc2616>
- Request-Response
- Uses URLs to identify and address resources.
- Limited set of operations
	- **GET, PUT, POST, DELETE, HEAD, ...**
- Transfers hypermedia in the body
	- HTML, XML, JSON, RSS, Atom, etc.
- Extendable by modifying its header
	- Security, etc.
- Point to point security
	- TLS: transport level
- Well defined error codes

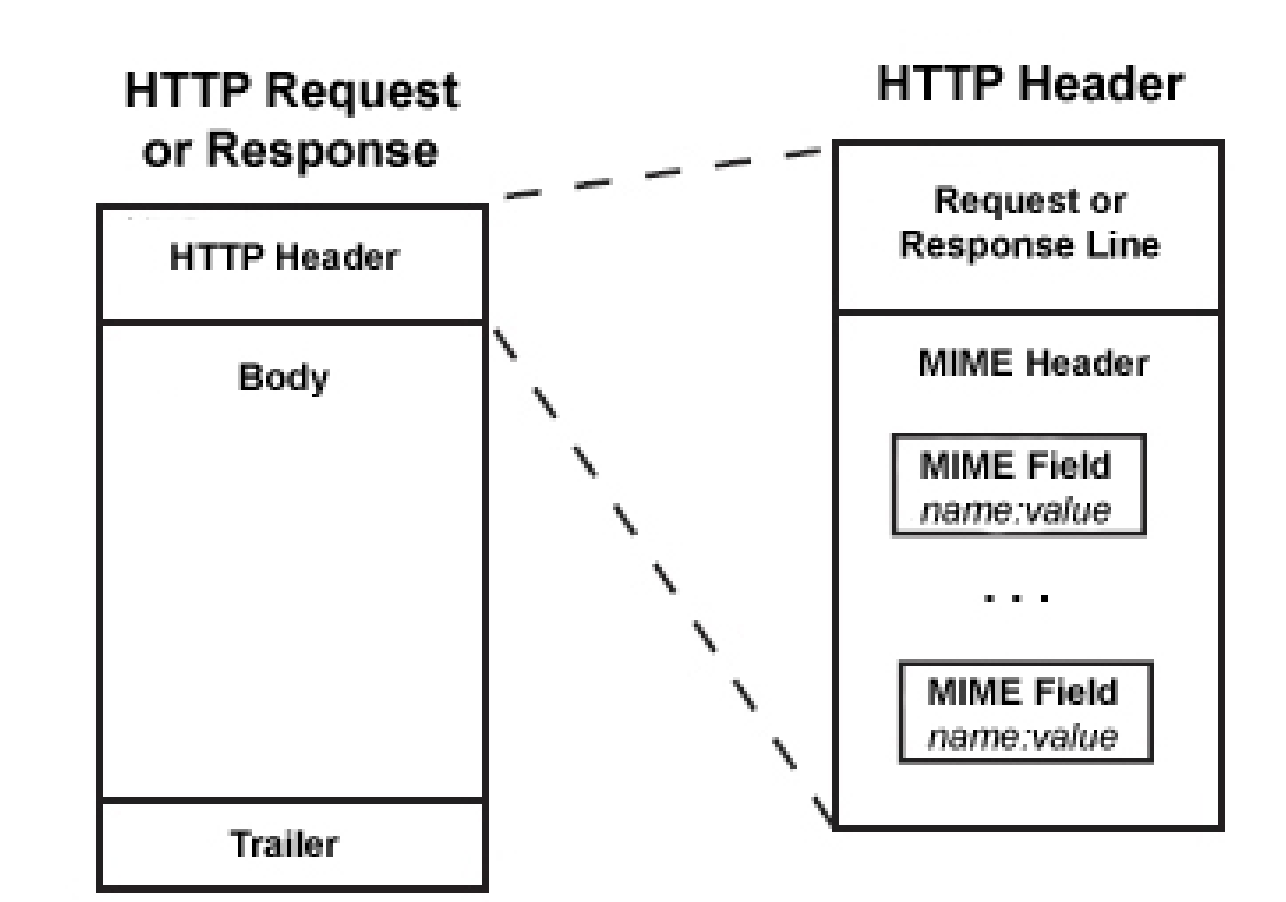

### REST and HTTP

- In REST, HTTP operations are VERBS.
	- There are only ~4 verbs.
- URLs are NOUNS
	- Right: "/userID"
	- Wrong: "/getUserID", "/updateUserID".
	- Why?

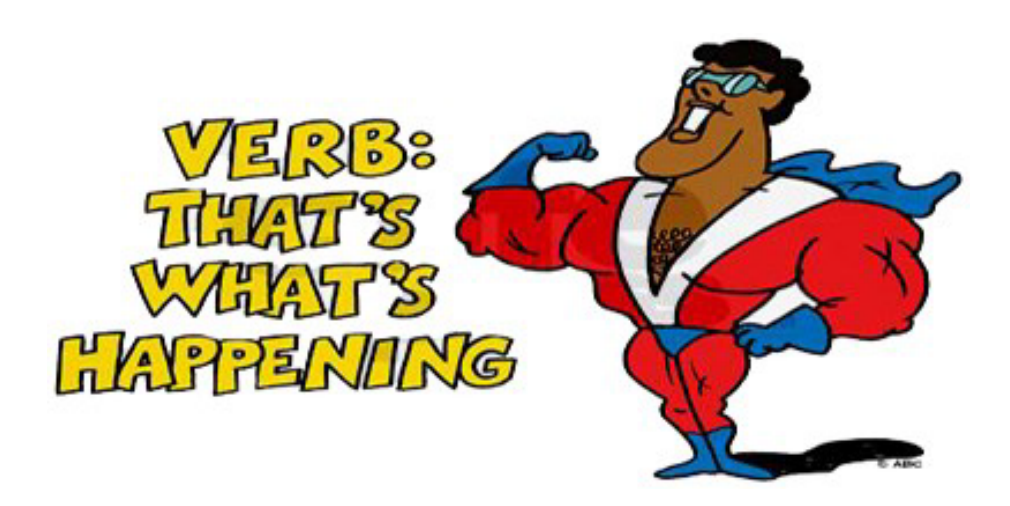

- VERBS act on NOUNS to change the resource state.
- Client states are contained in the response message.
- Resource states are maintained by the server

#### Status Codes and Errors

- REST services return HTTP status codes.
- Return the right codes.
	- 200's: everything is OK
	- 400's: client errors: malformed request, security errors, wrong URLs
	- 500's: server errors: processing errors, proxy errors, etc
- Error codes are machine parse-able.
- HTTP doesn't have application specific errors for your service.

#### Some REST Advantages

- Leverage 25 years of HTTP investments
	- Security, extensibility, popularity
- Low entry barrier to get people to try your service
	- Use curl command to try things out
- Message format independent
	- Like JSON? Use JSON
	- Like XML? Use XML
	- Like CSV?

## Hypermedia as the Engine of Application State

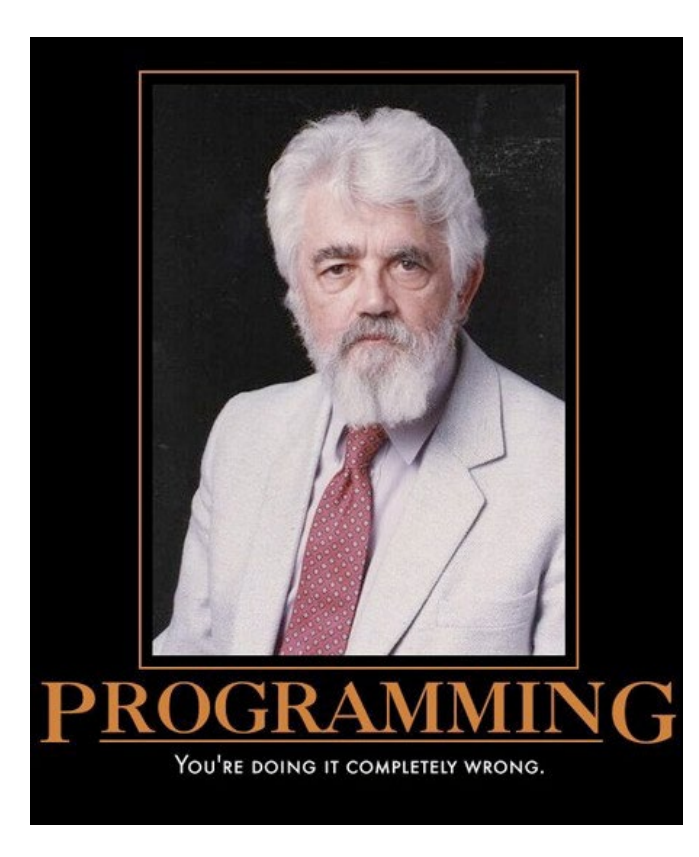

#### **HATEOAS**

<http://roy.gbiv.com/untangled/2008/rest-apis-must-be-hypertext-driven>

### You Are Doing It Completely Wrong

#### • REST APIs evolve.

- You add new features.
- You change the message formats
- You change the URL patterns
- This breaks RPC-ish clients.
	- Maintaining backward compatibility for legacy clients gets harder over time
- HATEOAS is a "design pattern" to prevent this problem.
	- Keep your clients and server loosely coupled
	- Part of Fielding's original REST conception that is frequently overlooked.

### H is for Hypermedia

- Main idea of HATEOAS: **REST services return** *hypermedia* **responses.**
- Hypermedia is just a document with links to other documents.
- In "proper" REST, hypermedia documents contain links to what the client can do.
- Semantics of the API need to be understood and defined up front.
- Specific details (links that enable specific actions) can change
- Change can occur over different time scales
	- Resource state changes (think: buying an airplane ticket)
	- Service version changes

### HATEOAS in Brief

- Responses return documents consisting of **links**.
- Use links that contain "rel","href", and "type" or equivalent.
- The specific links in a specific message depend on the current state of the dialog between client and server.
	- Not every message contains all of your rels.

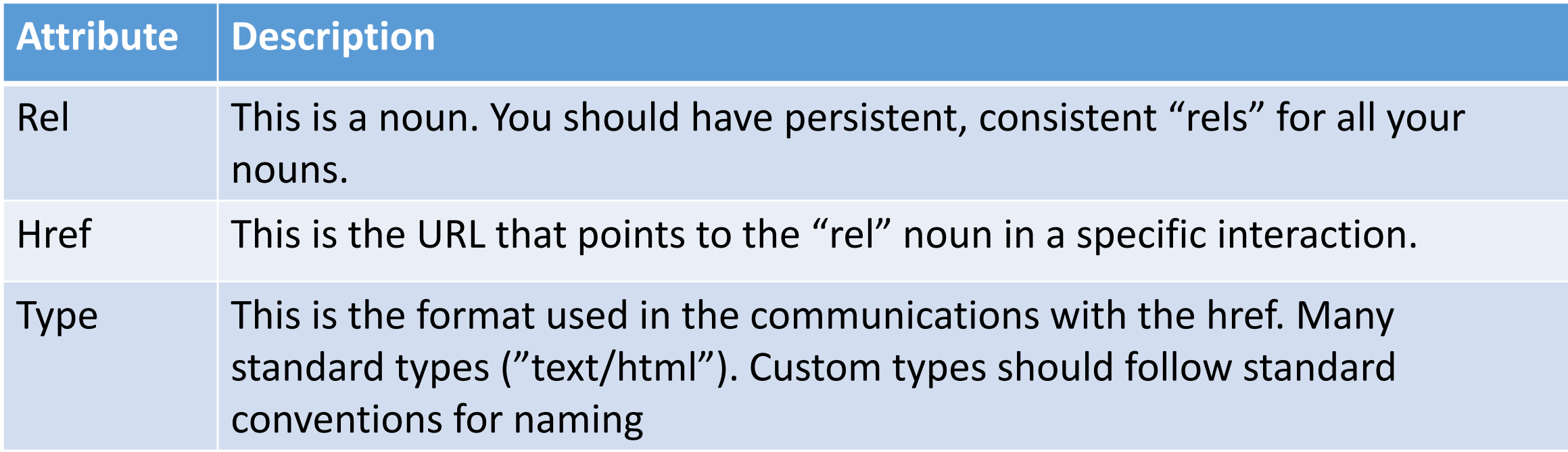

```
\leq ink
  href="http://.../catalog/titles/series/70023522/cast"
   rel ="http://schemas.netflix.com/catalog/people"
title="cast">
 <cast >\lel i nk hr ef = "ht t p: // api . net f l i x. com cat al og/ peopl e/ 30011713"
          rel ="ht t p: // schemas. net f l i x. com cat al og/ per son"
        title="Steve Carell"/>
  \lel i nk hr ef = "ht t p: // api . net f l i x. com cat al og/ peopl e/ 30014922"
          rel ="http://schemas.netflix.com/catalog/person"
        title="John Krasinski"/>
  <link href="http://api.netflix.com/catalog/people/20047634"
          rel ="http://schemas.netflix.com/catalog/person"
        title="Jenna Fischer"/>
\langle cast >
\frac{2}{1} ink>
```

```
GET . / item 180881974947
"name": "Monty Python and the Holy Grail white rabbit big pointy teeth",
 "id": "180881974947",
"start-price": "6.50",
 " currency" : "GBP",
 "\mid inks" : [
   { "type: "application/ vnd. ebay. item",
     "rel": "Add item to watchlist",
     "href": "https://.../user/12345678/watchlist/180881974947"},
    // and a whole lot of other operations
```
http://www.slideshare.net/josdirksen/rest-from-get-to-hateoas

### JSON, XML, HTML, and HATEOAS

- What's the best language for HATEOAS messages?
- JSON: you'll need to define "link" because JSON doesn't have it.
- XML:
	- Extensions like XLINK, RSS and Atom are also have ways of expressing the "link" concepts directly.
	- Time concepts built into RSS and Atom also: use to express state machine evolution.
- HTML: REST is based on observations of how the Web works, so HTML obviously has what you need.

# The OpenAPI Specification and Swagger

Using REST to describe REST services

#### REST Description Languages

- General problem to solve: REST services need to be discoverable and understandable by both humans and machines.
	- "Self Describing"
	- API developers and users are decoupled.
- There are a lot of attempts: [https://en.wikipedia.org/wiki/Overview\\_of\\_RESTful\\_API\\_Description](https://en.wikipedia.org/wiki/Overview_of_RESTful_API_Description_Languages) **Languages**

Real problem #1: humans choose APIs, but then the APIs evolve, endpoints change, etc.

#### Examples of Real Problem #1

- You add a new API method
- You change the way an old API method works.
- You change the inputs and outputs
- You want to add some error handling hints associated with the API
- You change API end points.

HATEOAS may help with some of this.

# Real problem #2: Data models are out of scope for REST

#### More about Real Problem #2

- Science gateway data model examples
	- Computing and data resources, applications, user experiments
- •Data models can be complicated to code up so every client has a local library to do this.
- •Data models evolve and break clients.
- •HATEOAS types in data models depend on data model language (JSON, XML, etc).

# Usual solution is to create an SDK wrapper around the API.

Helps users use the API correctly, validate data against data models, etc.

#### Swagger -> OpenAPI Initiatve, or OAI

- OAI helps automate SDK creation for REST services
- Swagger was a specification for describing REST services
- Swagger is tools for implementing the specification
- OpenAPI Initiative spins off the specification part
- OAI is openly governed, part of the Linux Foundation, available from GitHub
	- <https://github.com/OAI/OpenAPI-Specification>

### OAI Goals

- Define a standard, language-agnostic interface to REST APIs
- Allow both humans and computers to discover and understand the capabilities of the service without access to source code, documentation, or through network traffic inspection.
- When properly defined, a consumer can understand and interact with the remote service with a minimal amount of implementation logic.
- Similar to what interfaces have done for lower-level programming, Swagger removes the guesswork in calling the service.

## "Hello World!" in OAI

More examples: [https://github.com/OAI/](https://github.com/OAI/OpenAPI-Specification) OpenAPI-Specification/tree/mast er/examples/v2.0/json

```
swaqqer: "2.0"
info:
  version: "1.0"
  title: "Hello World API"
paths:
  /hello/{user}:
    get:
      description: Returns a greeting to the user!
      parameters:
        - name: user
          in: path
          type: string
          required: true
          description: The name of the user to greet.
      responses:
        200:description: Returns the greeting.
          schema:
            type: string
        400:description: Invalid characters in "user" were provided.
```
http://swagger.io/getting-started-with-swagger-i-what-is-swagger/

## Swagger Tools

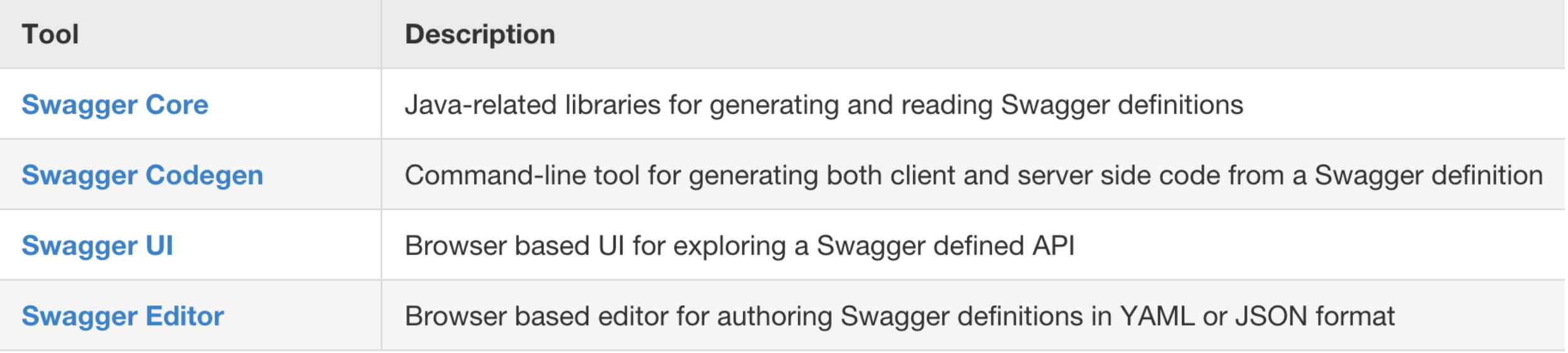

#### Creating OAI Definitions

- Top Down: You Don't Have an API
	- Use the **Swagger Editor** to create your Swagger definition
	- Use the integrated **Swagger Codegen** tools to generate server implementation.
- Bottom Up: You Already Have an API
	- Create the definition manually using the same Swagger Editor, OR
	- Automatically generate the Swagger definition from your API
		- Supported frameworks: JAX-RS, node.js, etc
- My advice: be careful with automatically generated code.

### Swagger and the XSEDE User Portal

https://portal.xsede.org/

#### **XSEDE User Portal API**

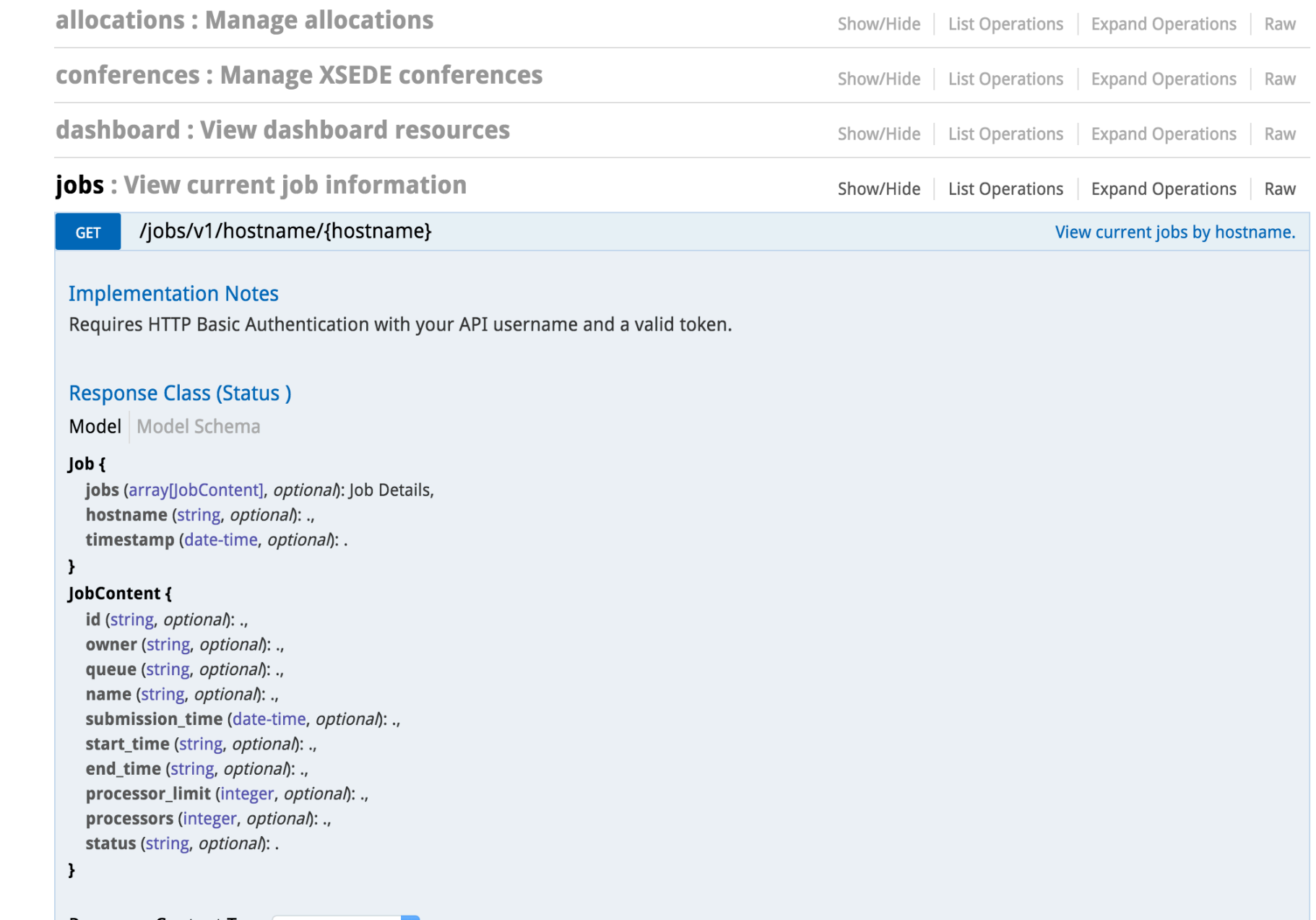

<https://api.xsede.org/swagger/>

Response Content Type application/json  $\Diamond$ 

# REST and Science Gateways

#### Applying to Science Gateways

#### REST and Science Gateways

- Your actions are already defined: GET, etc
- Define your nouns and noun collections: you need to get this right
	- Computing resources: static information and states
	- Applications: global information about a specific scientific application
	- Application interfaces: resource specific information about an application
	- Users
	- User experiments: static information and states
- Define data models for your nouns
	- You will get this wrong, but don't worry
- Define the operation patterns on your nouns
	- Composed of request-response atomic interactions
- You need to specify your HATEOAS hypermedia formats
	- Your operation patterns map to these.